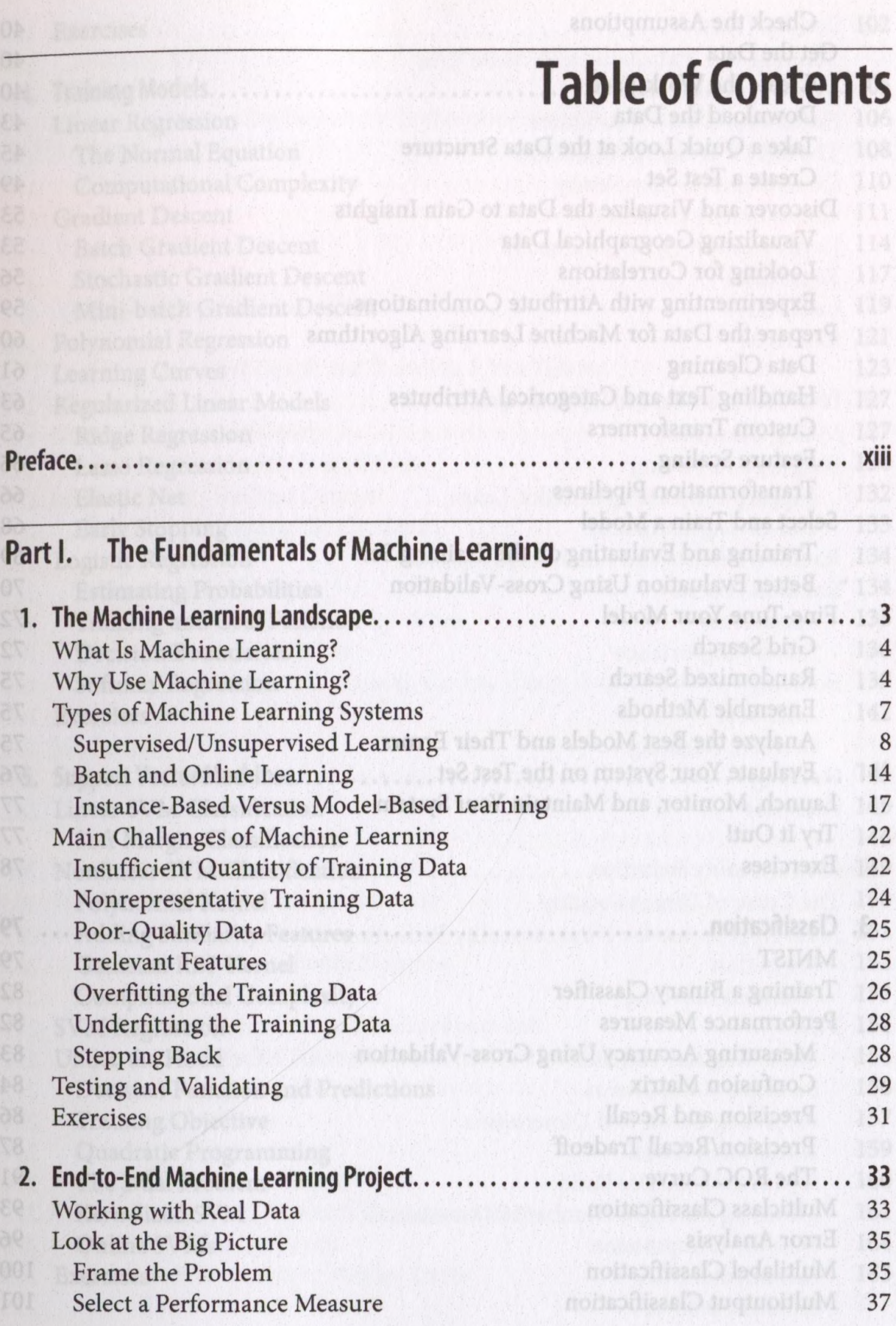

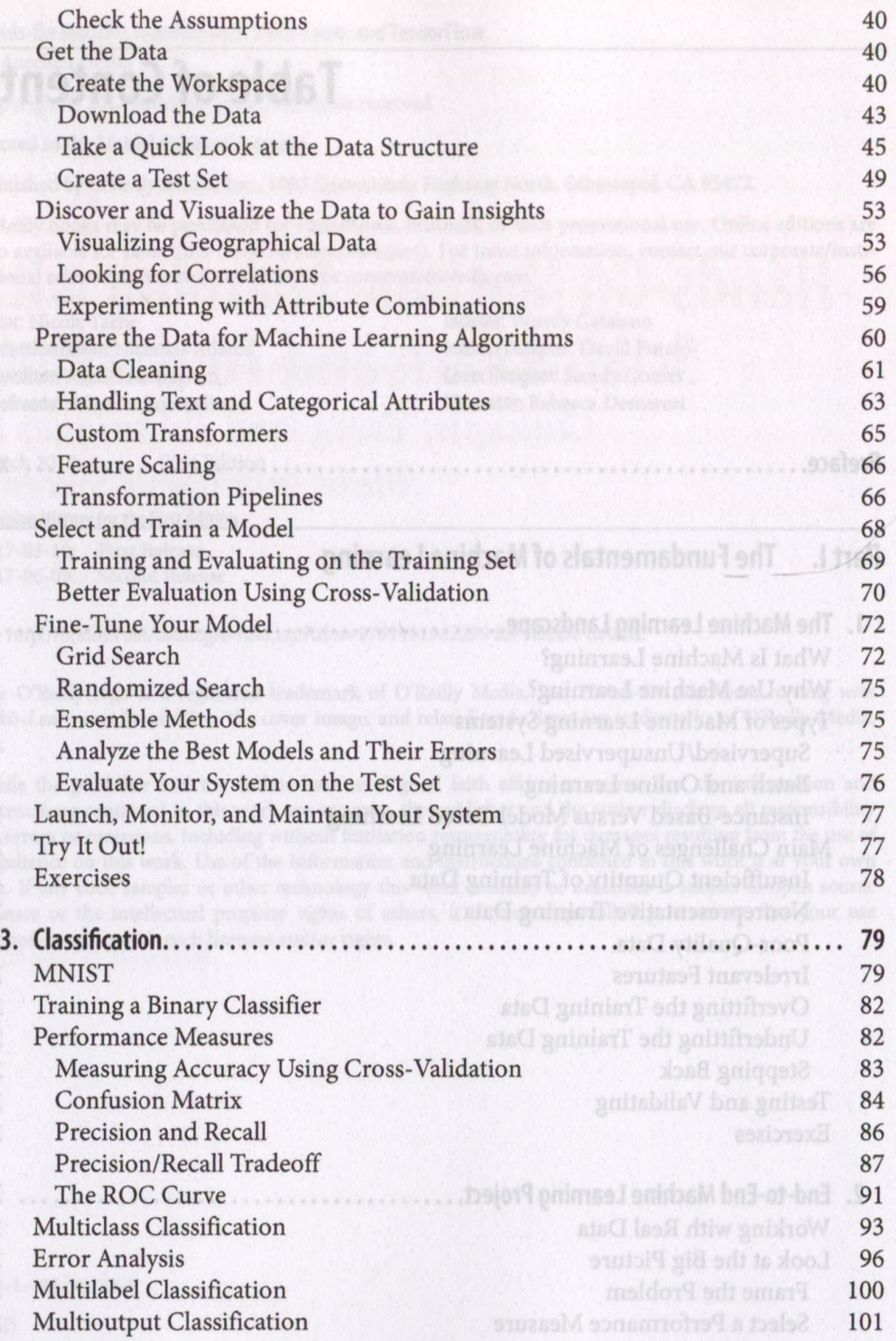

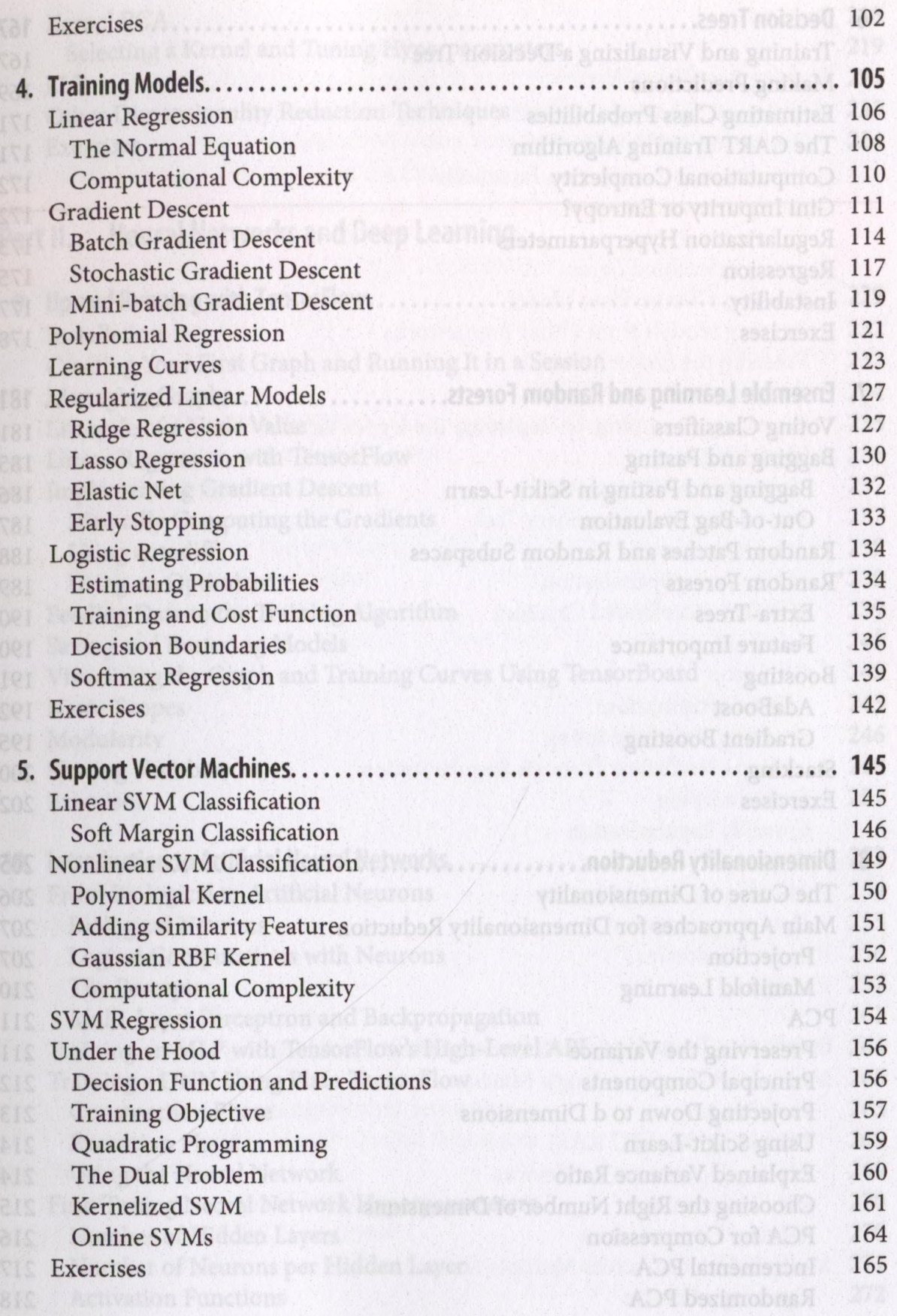

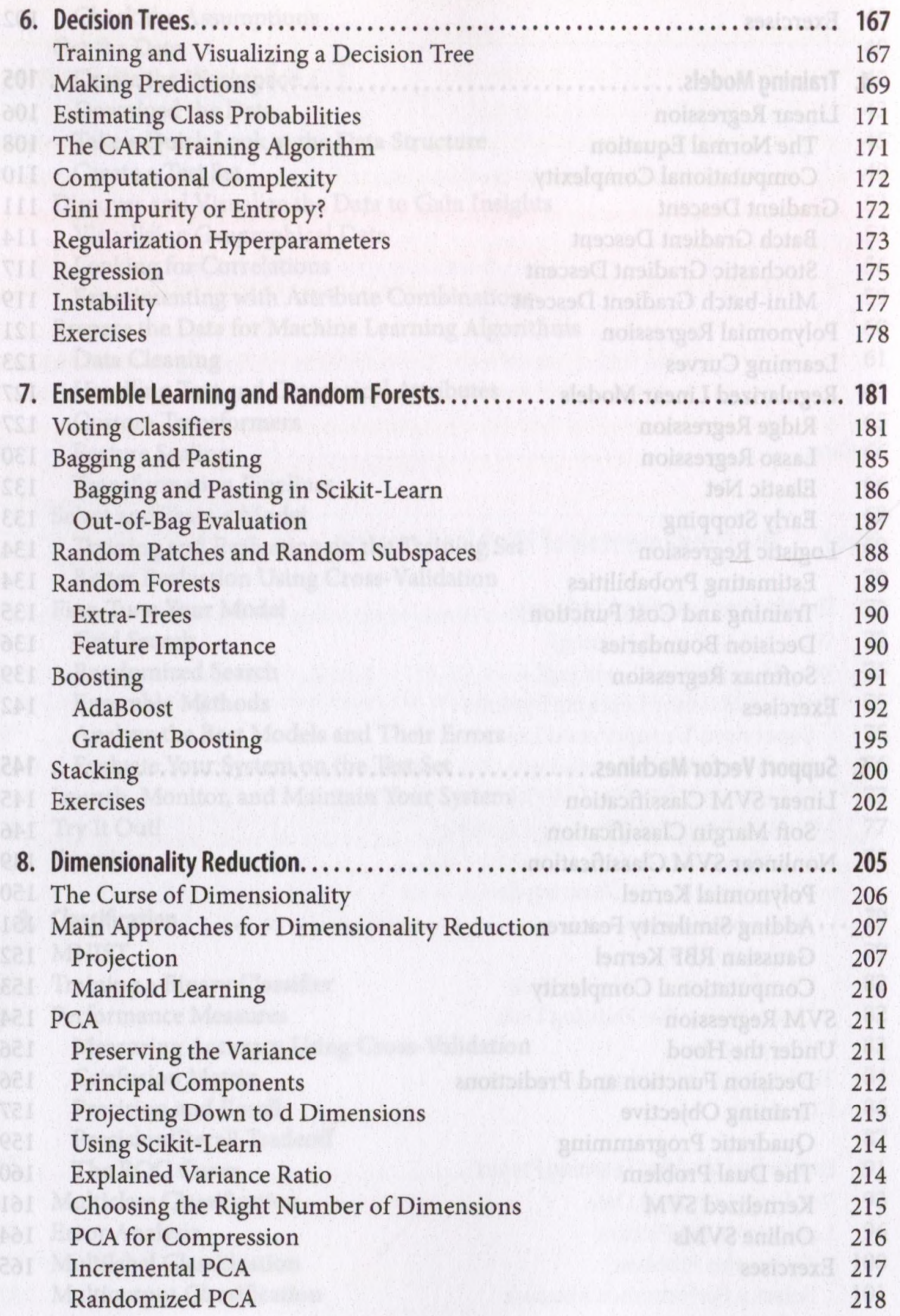

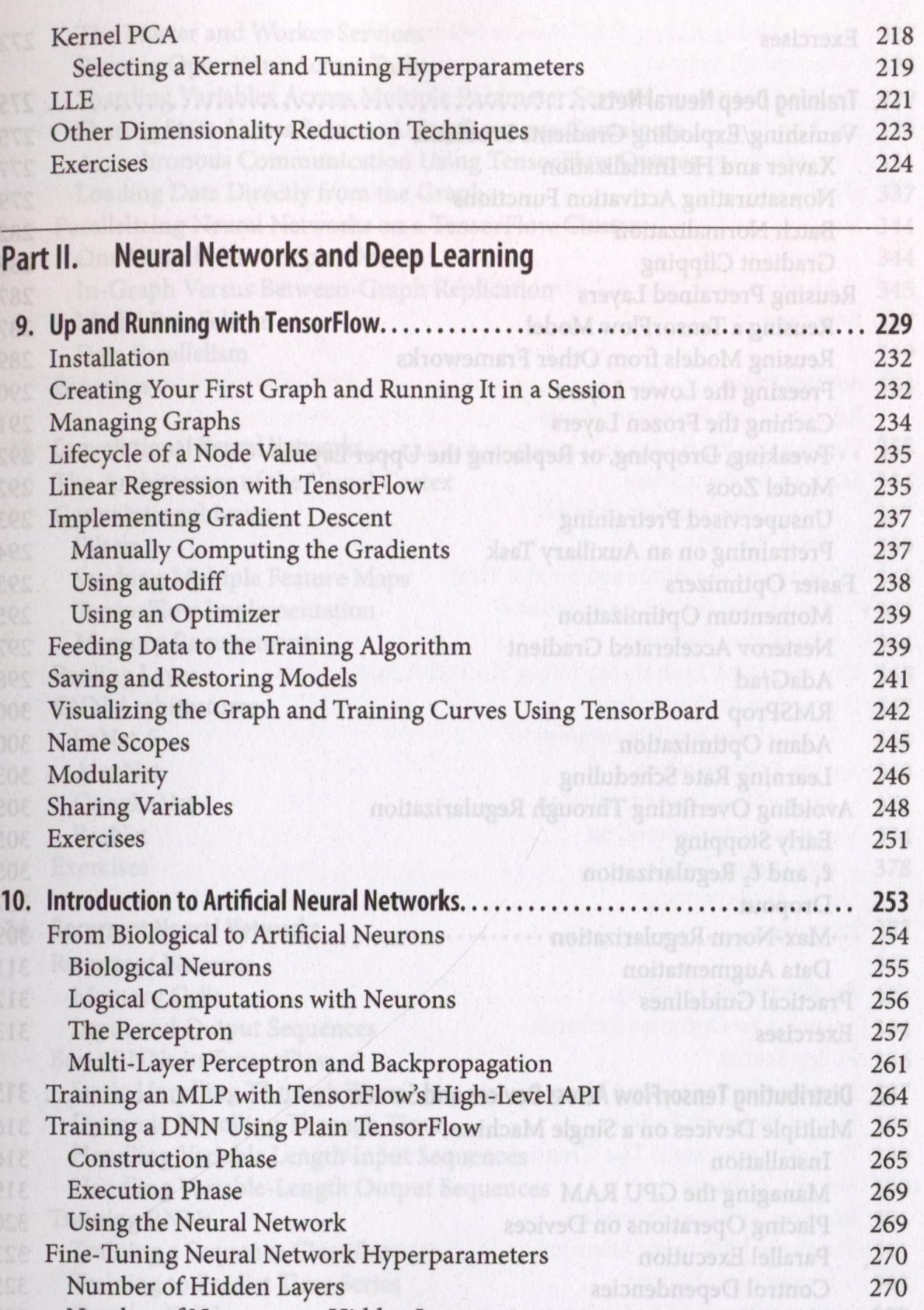

Number of Neurons per Hidden Layer 2 siquidul 2005 A assival siquidul 271<br>Activation Functions 272 activation Function

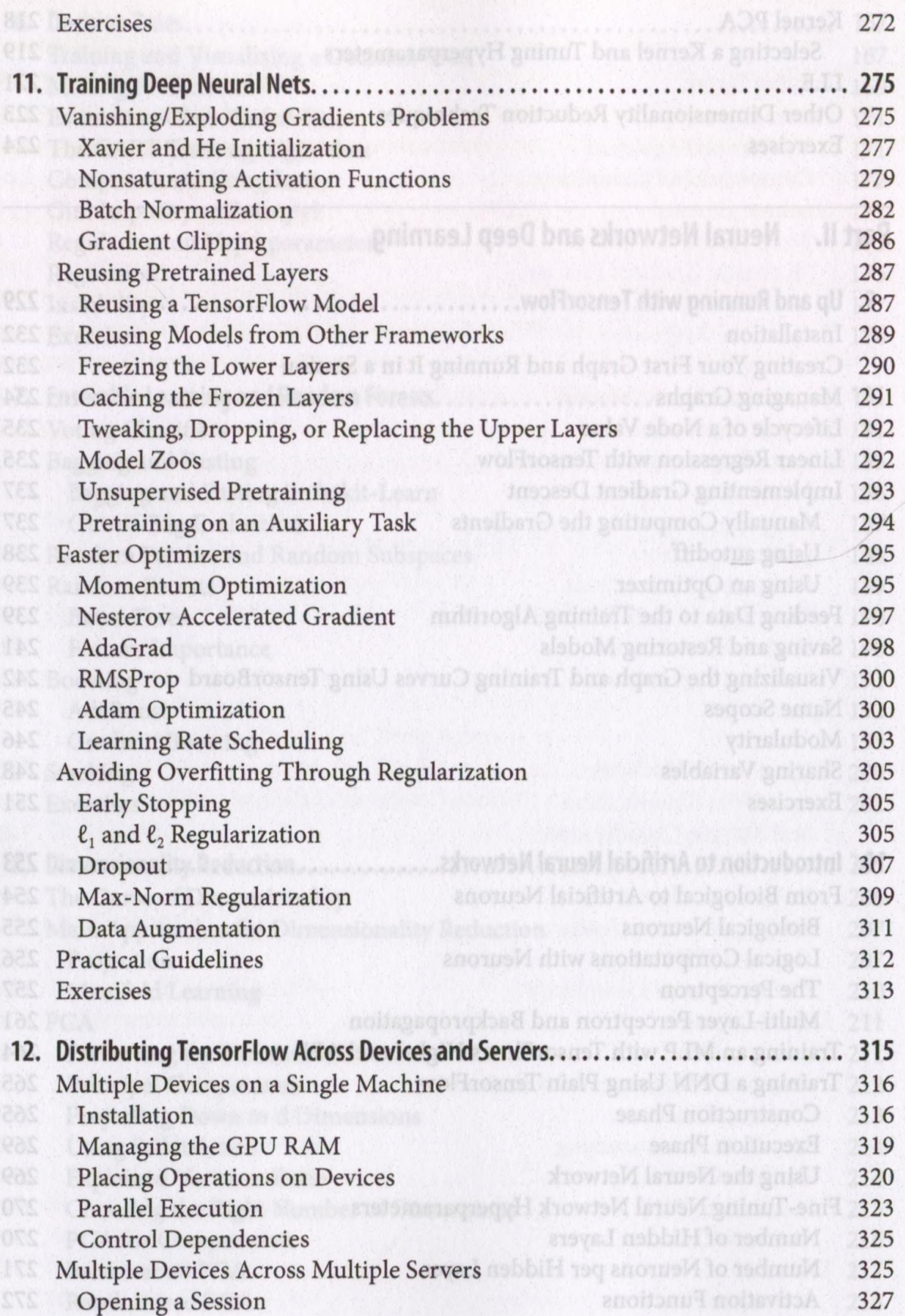

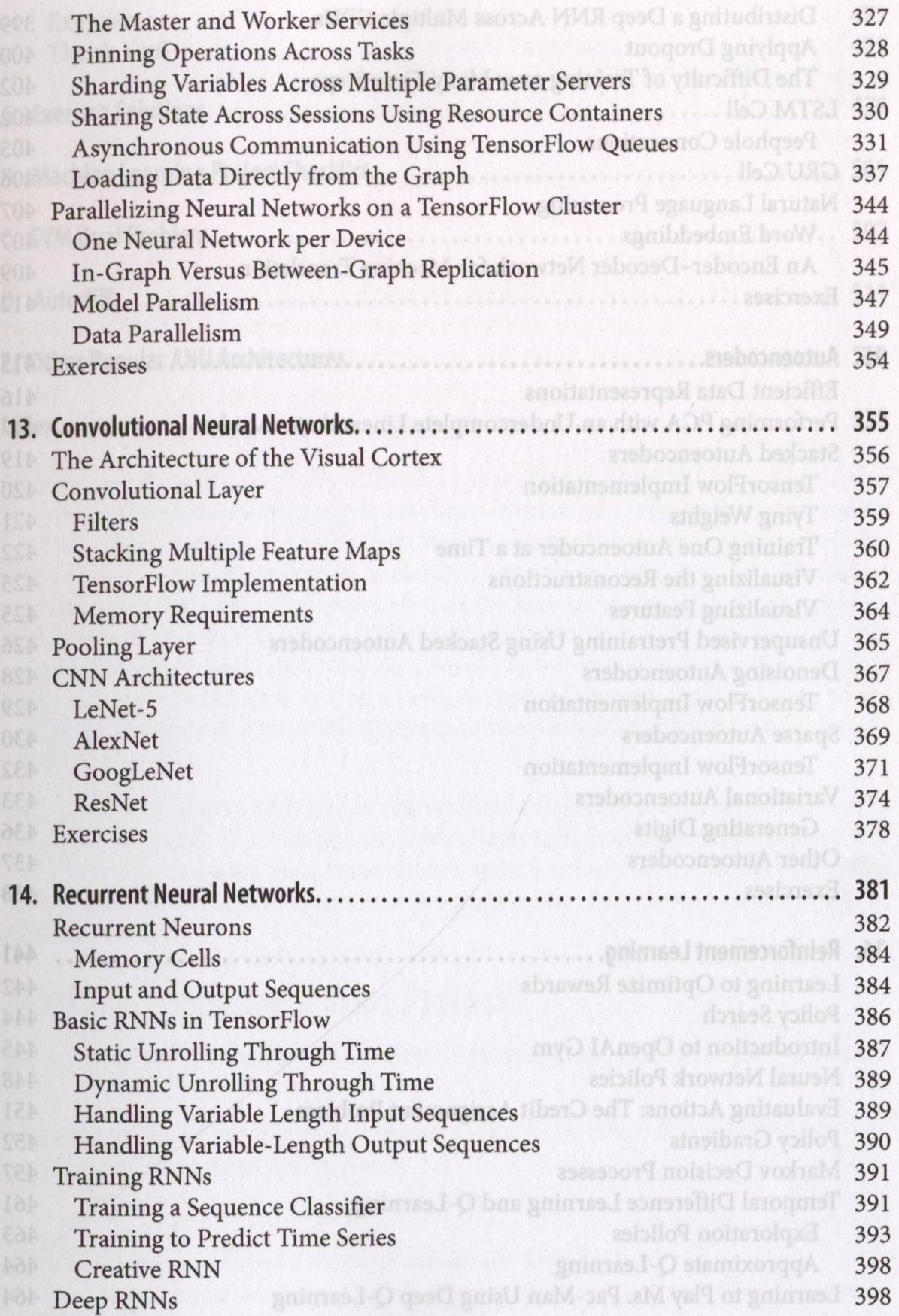

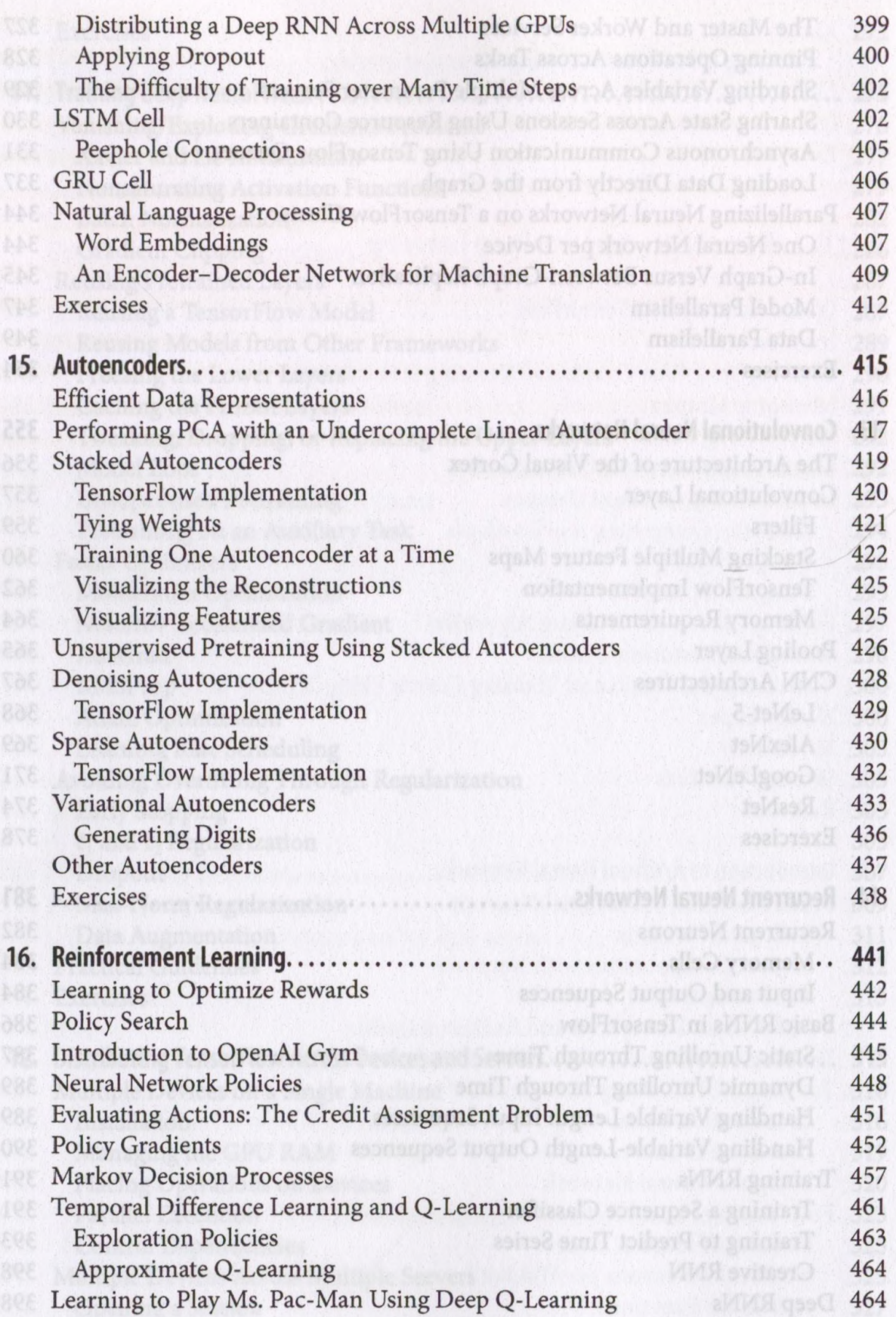

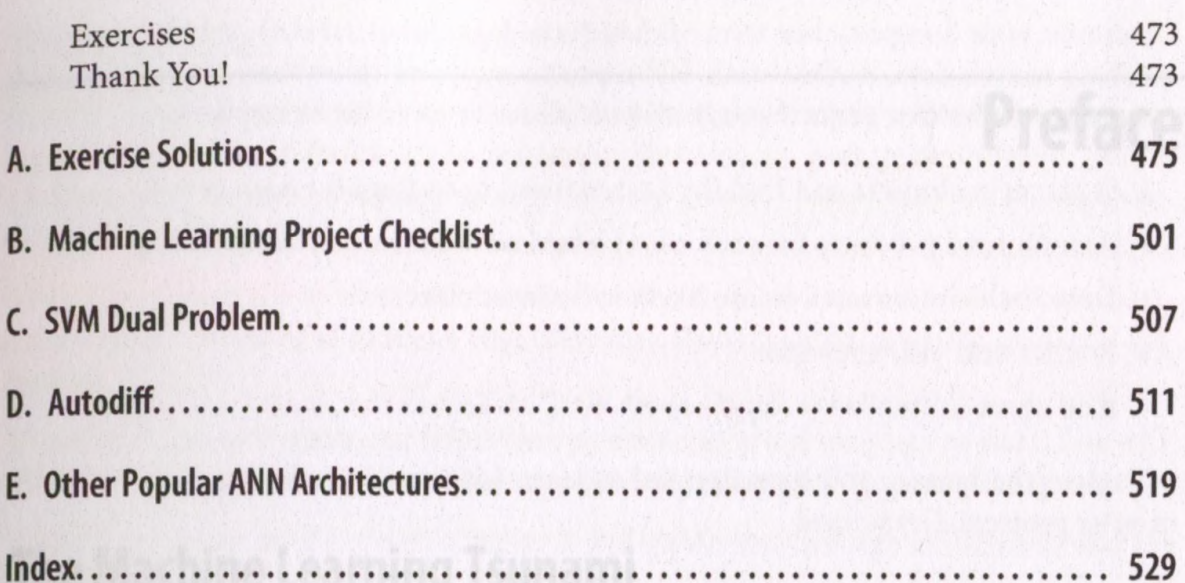

Pake-torian and years and Machine Learning Dati Announced the industry it is now at